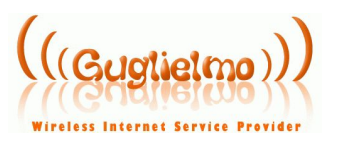

*doc.2015d1 ver1.0*

*OGGETTO* : istruzioni passo passo autenticazione piattaforma password less via SMS

## **SISTEMA AUTENTICAZIONE SENZA PASSWORD**

1. La prima volta che l'utente si collega alla rete WiFi visualizza il classico captive portal personalizzabile

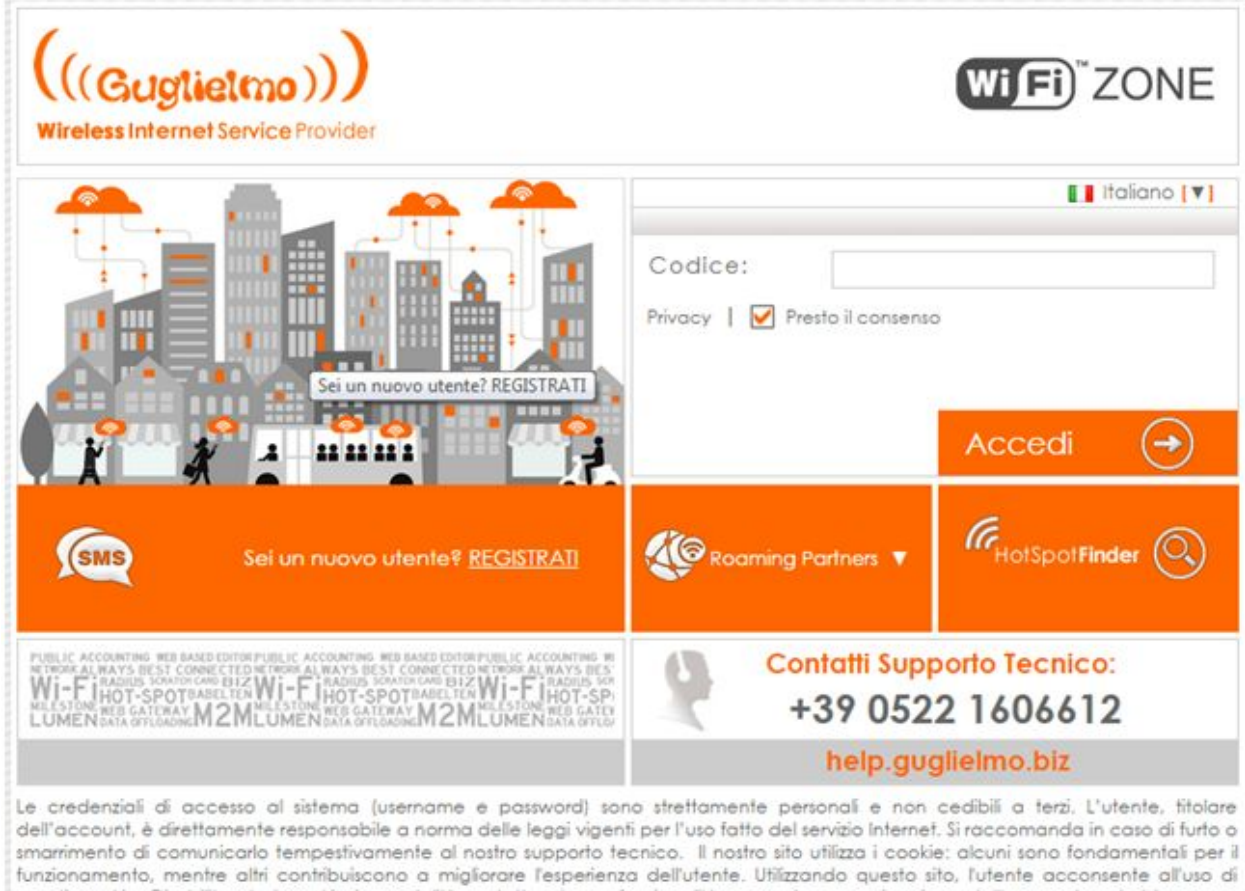

questi cookie. Disabilitando i cookie in modalità protetta alcune funzionalità, come la memorizzazione dell'account, potrebbero non essere disponibili.

@ 2015 Guglielmo

## 2. Facendo click su tasto di registrazione l'utente viene reindirizzato sul portale di registrazione

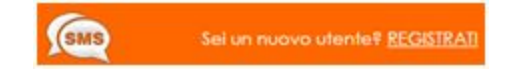

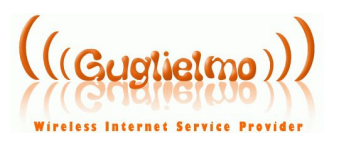

## 3. Il portale di registrazione prevede l'inserimento del proprio numero di cellulare e contiene le informazioni relative al trattamento dei dati conformemente al DL 196/2003

Per ricevere il vostro Account via SMS, compilare il seguente modulo: Il costo dell'SMS di risposta è gratuito. Nº Cellulare \* Prefisso Intern. (senza "+") - Numero w  $+39$ 

Autorizzo trattamento dati personali \* \* = Campi Obbligatori

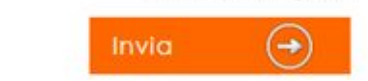

Hai perso il tuo codice ? Inserisci ancora il tuo numero di cellulare (Puoi effettuare questa richiesta per un massimo di 3 volte.)

Please note that service may have some limitations for foreign users. allowed.

Please note that due to the international roaming agreements between Please note that due to the international roaming agreements between<br>mobile operators your SMS message might be affected by unpredictable più essere associate a nessun altro numero di cellulare sino alla scadenza. mobile operators your SMS message might be affected by unpredictable<br>delay, In case of missing receiving you can obtain valid credentials by using<br>your credit card for the authentication with no cost. your credit card for the authentication with no cost.

Informativa sul trattamento dei dati personali

Can la compilazione del modulo, l'utente acconsente a mettere a disposizione i suoi dati personali che saranno utilizzati ai soli fini informativi e/o promozionali inerenti alla nostra attività.

Ai sensi del DL 196/2003 con riferimento ai dati personali acquisiti o che verranno acquisiti in relazione ai rapporti contrattuali intercorsi con Lei o a queli che potranno essere tenuti in futuro, vi informiamo che:

i dati personali sono e saranno trattati in modo lecito e secondo correttezza e comunque nel rispetto del citato DL 196/2003, sia con sistemi informatizzati che cartacei:

in qualsiasi momento Lei potrà opporsi al loro utilizzo, per le formalità qui indicate, scrivendo al titolare del trattamento dei dati.

Guglielmo S.r.l. - Via Giovanni Falcone, 12 - 42021 - Barco di Bibbiano, RE -Email: info@guglelmo.biz

## Istruzioni

Al fine di offenere il suo account personale di Guglielmo, conformemente al Please note that service may have some limitations for foreign users.<br>Due to Italian rule D.L. 144/05 about anti-terrorism and following modifications<br>numero di cellulare nell'appointo "form" e riceverò immediatomente un S Due to Italian rule D.L. 144/05 about anti-terrorism and following modifications<br>To avoid the illegal usage of the Internet not all SIM from foreign countries are contenete la sua Username e Passward confenete la sua Username e Password.

La preghiamo di notare che dopo il primo invio il codice personale non potrà

Per qualsiasi ulteriore informazione o richiesta di chiarimento la invitiamo a

4. Facendo click su tasto "invia", l'utente si registra al servizio ricevendo un sms che contiene il codice personale ed un link per la pre-compilazione automatica del captive portal:

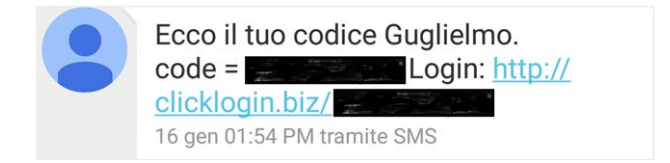

Dove il "code" potrà essere utilizzato per abilitare fino a 3 device e il "login" serve per caricare la pagina di login (dal device dove abbiamo ricevuto l'SMS) con già il codice precompilato

5. La navigazione viene avviata facendo click sul tasto

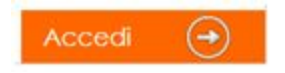

Da questo momento l'utente, ogni qualvolta tornerà nell'area di copertura WiFi, avrà un accesso Internet totalmente trasparente, pur nel massimo rispetto delle policies di servizio stabilite e della sicurezza della connessione, sia dal punto di vista dello stesso utente che del titolare della linea.

> *Staff Supporto Tecnico Guglielmo s.r.l.*